# **Mappings**

- JIRA mappingsCustom Field MappingsParent and Epic Link Mappings

To use a mapping, just open your template document and type the mapping using the following notation:

\${<Field>}

### JIRA mappings

The available keywords are listed in the following table:

| Field                            | Content                                                                                                    |
|----------------------------------|----------------------------------------------------------------------------------------------------|
| ActivityEntriesCount  DEPRECATED | Returns the number of activity entries in the issue.                                                                                                    |
| AffectedVersions                 | The project versions affected by the issue (a list with 1 version per line).                                                                                                    |
| AffectedVersionsC ount           | Returns the number of affected versions in the issue.                                                                                                    |
| AffectedVersionsLi st            | The project versions affected by the issue (separated by commas).                                                                                                    |
| AggregateOriginalE stimate       | The sum of originally estimated time for issue completion, in seconds.                                                                                                    |
| AggregateRemaini ngEstimate      | The sum of remaining estimated time for issue completion, in seconds.                                                                                                    |
| AggregateTimeSpe<br>nt           | The sum of time spent working on the issue, in seconds.                                                                                                    |
| Assignee                         | The issue assignee display name.                                                                                                    |
| AssigneeGroups                   | The groups to which the issue assignee belongs.                                                                                                    |
| Assigneeld                       | The issue assignee ID.                                                                                                    |
| AssigneeUserDispl<br>ayName      | The issue assignee display name.                                                                                                    |
| AssigneeUserEmail<br>Address     | The issue assignee email address.                                                                                                    |
| Attachments                      | The attachments of the current issue (a list with 1 attachment per line).                                                                                                    |
|                                  | Note: You can iterate over Attachments and get some metadata from them.                                                                                                    |
| AttachmentsCount                 | Returns the number of attachments in the Issue.                                                                                                    |
| AttachmentsResou rces            | A JSON containing all the information regarding issue attachments.                                                                                                    |
| BaseURL                          | The Jira Cloud instance URL.                                                                                                    |
| BelongsToEpic                    | Returns "true" if the current issue belongs to an Epic Issue; otherwise, it returns "false".                                                                                                    |
| BulkIssueIndex                   | The index/position of the current issue being mapped. Usable only in bulk export. 0 is the index for the first issue.                                                                                                    |
| BulkIssuesCount                  | The number of issues selected in a bulk export. Usable only in bulk export.                                                                                                    |
| CommentsCount                    | Returns the number of comments in the Issue.                                                                                                    |
| Components                       | The components to which an issue belongs.                                                                                                    |
| ComponentsCount                  | Returns the number of components in the Issue.                                                                                                    |
| Created                          | The issue creation date time in ISO Format. If you want to print only the date, you should use \${dateformat("yyyy-MM-dd"): Created}. If you want to print the date and time, you should use \${dateformat("dd-MM-yyyy HH:mm:ss"):Created} |

| CreatedDate                    | The issue creation date time in ISO Format. If you want to print only the date, you should use \${dateformat("yyyy-MM-dd"): CreatedDate}. If you want to print the date and time, you should use \${dateformat("dd-MM-yyyy HH:mm:ss"):CreatedDate}          |
|--------------------------------|----------------------------------------------------------------------------------------------------|
| CreatedDateTime                | The issue creation date time in ISO Format. If you want to print only the date, you should use \${dateformat("yyyy-MM-dd"): CreatedDateTime}. If you want to print the date and time, you should use \${dateformat("dd-MM-yyyy HH:mm:ss"): CreatedDateTime} |
| Current Date                   | The current date time in ISO Format. If you want to print only the date, you should use \${dateformat("yyyy-MM-dd"):Current Date}. If you want to print the date and time, you should use \${dateformat("dd-MM-yyyy HH:mm:ss"):Current Date}                |
| Current Date Time              | The current date time in ISO Format. If you want to print only the date, you should use \${dateformat("yyyy-MM-dd"):Current Date Time}. If you want to print the date and time, you should use \${dateformat("dd-MM-yyyy HH:mm:ss"):Current Date Time}      |
| CurrentDate                    | The current date time in ISO Format. If you want to print only the date, you should use \${dateformat("yyyy-MM-dd"): CurrentDate}. If you want to print the date and time, you should use \${dateformat("dd-MM-yyyy HH:mm:ss"):CurrentDate}                 |
| CurrentDateTime                | The current date time in ISO Format. If you want to print only the date, you should use \${dateformat("yyyy-MM-dd"): CurrentDateTime}. If you want to print the date and time, you should use \${dateformat("dd-MM-yyyy HH:mm:ss"): CurrentDateTime}        |
| Description                    | The issue description.                                                                                                    |
| DocumentId                     | Unique ID generated identifying the document.                                                                                                    |
| Due Date                       | The issue due date.                                                                                                    |
| DueDate                        | The issue due date.                                                                                                    |
| DueDateTime                    | The issue due date.                                                                                                    |
| Environment                    | The issue environment.                                                                                                    |
| FilterJQL                      | Current JQL used to search Issues.                                                                                                    |
| FilterName                     | Current Filter Name used to search Issues.                                                                                                    |
| FixVersions                    | The versions an issue fixes.                                                                                                    |
| FixVersionsCount               | Returns the number of fix versions in the issue.                                                                                                    |
| FixVersionsList                | The versions an issue fixes, separated by commas.                                                                                                    |
| FixVersionsReleas<br>eDate     | The release date of the versions an issue fixes.                                                                                                    |
| FixVersionsReleas<br>eDateList | The release dates of the versions being fixed by an issue, separated by commas.                                                                                                    |
| Folder Name                    | The Folder Name where the test is located on the folder tree inside Test Plan or Test Repository Plan boards.                                                                                                    |
| d                              | The issue ID. For example, 1.                                                                                                    |
| Images                         | When used as a single field "\${Images}", it renders the images List of images attached to the issue. Images are rendered in an order respecting the creation date.                                                                                         |
|                                | For this field, you are allowed to define extra attributes with the max image width, max image height, and the sort order of the images.                                                                                                    |
|                                | Examples:                                                                                                    |
|                                | \${Images maxwidth=100 maxheight=100}                                                                                                    |
|                                | \${Images maxwidth=100 maxheight=100 sortby=name}                                                                                                    |
|                                | \${Images maxwidth=100 maxheight=100 sortby=date}                                                                                                    |
|                                | Note: You can iterate over images and get some metadata from them.                                                                                                    |
| ImagesCount                    | Returns the number of images attached to the Issue.                                                                                                    |
| ssuesInEpicCount               | Returns the number of issues in an issue of type Epic.                                                                                                    |
| Issue Type                     | The issue type name.                                                                                                    |
| ssue Type.ld                   | The issue type id.                                                                                                    |
| ssue Type.Name                 | The issue type name.                                                                                                    |

| Issue Type.<br>Description | The issue type description.                                     |
|----------------------------|-----------------------------------------------------------------|
| Issue Type.Type            | The type of the issue type (Standard or Sub-Task).              |
| Issue Type.<br>IconURL     | The icon url of the issue type.                                 |
| IssueType                  | The issue type name.                                            |
| IssueTypeDescripti on      | The issue type description.                                     |
| IssueTypeName              | The issue type name.                                            |
| IssuesCount                | The number of exported issues.                                  |
| Key                        | The internal issue Key. For example, PROJECT-1.                 |
| Labels                     | The issue labels.                                               |
| LabelsCount                | Returns the number of labels in the issue.                      |
| LinksCount                 | Returns the number of links to the Issue.                       |
| OriginalEstimate           | The originally estimated time for issue completion, in seconds. |
| Priority                   | The issue priority.                                             |
| PriorityDescription        | The issue priority description.                                 |
| Project                    | The issue project name related with the issue.                  |
| ProjectComponents          | The issue project components.                                   |
| ProjectComponent<br>sCount | Returns the number of components in a project.                  |
| ProjectId                  | The issue project id.                                           |
| ProjectID                  | The issue project id.                                           |
| ProjectKey                 | The issue project key.                                          |
| ProjectLead                | The issue project lead account id.                              |
| ProjectName                | The issue project name.                                         |
| ProjectURL                 | The issue project url.                                          |
| ProjectCategory            | The issue project category.                                     |
| Project.<br>Components     | The issue project components an issue belongs.                  |
| Project.Id                 | The issue project Id.                                           |
| Project.ID                 | The issue project id.                                           |
| Project.Key                | The issue project key.                                          |
| Project.Lead               | The issue project leader.                                       |
| Project.Name               | The issue project name.                                         |
| Project.URL                | The issue project URL.                                          |
| Project.Category           | The issue project category.                                     |
| Project.Description        | The issue project description.                                  |
| ProjectVersionsCo<br>unt   | Returns the number of project versions.                         |
| RemainingEstimate          | The remaining estimated time for issue completion, in seconds.  |
| Reporter                   | The issue reporter display name.                                |
| ReporterId                 | The issue reporter Id.                                          |

| ReporterID                   | The issue reporter Id.                                                                                                    |
|------------------------------|----------------------------------------------------------------------------------------------------|
| ReporterGroups               | The groups to which the issue reporter belongs.                                                                                                    |
| ReporterUserDispl ayName     | The issue assignee Jira display name.                                                                                                    |
| ReporterUserEmail<br>Address | The issue assignee Jira email address.                                                                                                    |
| Resolution                   | The issue resolution.                                                                                                    |
| ResolutionDescripti on       | The issue resolution description.                                                                                                    |
| Resolved                     | The issue resolution date in ISO format. If you want to print only the date, you should use \${dateformat("yyyy-MM-dd"): Resolved}. If you want to print the date and time, you should use \${dateformat("dd-MM-yyyy HH:mm:ss"):Resolved}.   |
| SecurityLevel                | The issue security level.                                                                                                    |
| SecurityLevelDescr iption    | The issue security level description.                                                                                                    |
| SecurityLevelId              | The issue security level ID.                                                                                                    |
| SprintsCount                 | Returns the number of sprints.                                                                                                    |
| Sprint                       | The Issue Sprint Name.                                                                                                    |
| Status                       | The issue status.                                                                                                    |
| StatusDescription            | The issue status description.                                                                                                    |
| StatusTransitionsC ount      | Returns the number of status transitions of the Issue.                                                                                                    |
| SubTasks                     | List of issue subtasks.                                                                                                    |
| SubtasksCount                | Returns the number of subtasks of the Issue.                                                                                                    |
| Summary                      | The issue summary.                                                                                                    |
| Time Spent                   | The time spent working on the issue.                                                                                                    |
| TimeSpent                    | The time spent working on the issue.                                                                                                    |
| Updated                      | The issue update timestamp. If you want to print only the date, you should use <b>\${dateformat("yyyy-MM-dd"):Updated}</b> . If you want to print the date and time, you should use <b>\${dateformat("dd-MM-yyyy HH:mm:ss"):Updated}</b> .   |
| UpdatedDate                  | The issue update timestamp. If you want to print only the date, you should use \${dateformat("yyyy-MM-dd"):UpdatedDate}. If you want to print the date and time, you should use \${dateformat("dd-MM-yyyy HH:mm:ss"):UpdatedDate}.           |
| UpdatedDateTime              | The issue update timestamp. If you want to print only the date, you should use \${dateformat("yyyy-MM-dd"): UpdatedDateTime}. If you want to print the date and time, you should use \${dateformat("dd-MM-yyyy HH:mm:ss"): UpdatedDateTime}. |
| URL                          | Returns the URL of the Issue detail screen.                                                                                                    |
| UserAccountId                | The user account id who is exporting.                                                                                                    |
| UserDisplayName              | Display name of the user that is requesting the export.                                                                                                    |
| UserEmailAddress             | Email address of the user that is requesting the export.                                                                                                    |
| Votes                        | The number of times an issue was voted.                                                                                                    |
| Watchers                     | Returns a list of Users that are watching the Issue. Functions: fullname and emailaddress can be used with this field.                                                                                                    |
| Watches                      | The number of watches of the issue.                                                                                                    |
| WorklogsCount                | Returns the number of worklogs in the issue.                                                                                                    |

## **Custom Field Mappings**

To use your own defined custom fields, just use the same notation:

\${<Custom field name>}

The <Custom field name> must match exactly the name on which you created the custom field. Example:

```
${My Special One And Only Custom Field}
```

If you have Custom Fields with the same name, it is possible to explicitly indicate the custom field that you want to export using its internal Jira identifier. You can find the identifier of a custom field, by going to the Jira administration, section fields, and edit the custom field. The id will appear in the URL (ex: http://jiraserver/secure/admin/EditCustomField!default.jspa?id=10070). The notation to be used is:

```
 {\column{c} $\{$<Custom field name>[$<Custom field id>]$} }
```

#### Expand to see the example on sample code

```
${My Custom Field[10070]}
```

The officially supported custom fields are:

- Number Field
- Text Field (read only)
- Text Field (multi-line)
- Group Picker (single group)
- Group Picker (multiple groups)
- User Picker (single user)
- User Picker (multiple users)
- Date Picker
- Date Time Picker
- Select List (single choice)
- Select List (multiple choices)
- URL Field

The plugin may work with other custom fields (even provided by other plugins). This depends on the way other custom field types implement the rendering of the field values.

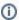

Custom Fields can also be referenced using their translated name. For example, if a custom field named "Reason" is translated in Jira to French as "Raison", you can refer to the field in the template with \${Reason} or \${Raison}.

### Parent and Epic Link Mappings

Document Generator allows rendering all the fields from the Epic Link and Parent for an issue.

#### Expand to see the examples on sample code

```
// Epic Link
${Epic Link.Key}
${Epic Link.Summary}
${Epic Link.LinkType}

// Parent
${Parent.Key}
${Parent.Summary}
${Parent.Description}
```